# **RootIndent**

Enables indenting of root level items.

# Usage

```
Set_Property(OLECtrlEntID, "OLE.RootIndent", Boolean)
```
#### Values

[True | False]

**Default**: True

## Remarks

The RootIndent property enables or disables the indenting of the items at the root level. By default, root level items are indented in order to allow room for expansion buttons. However, if you plan on using the tree control as a linear list, then set this property to 0 to make the root level items flush against the left side of the control.

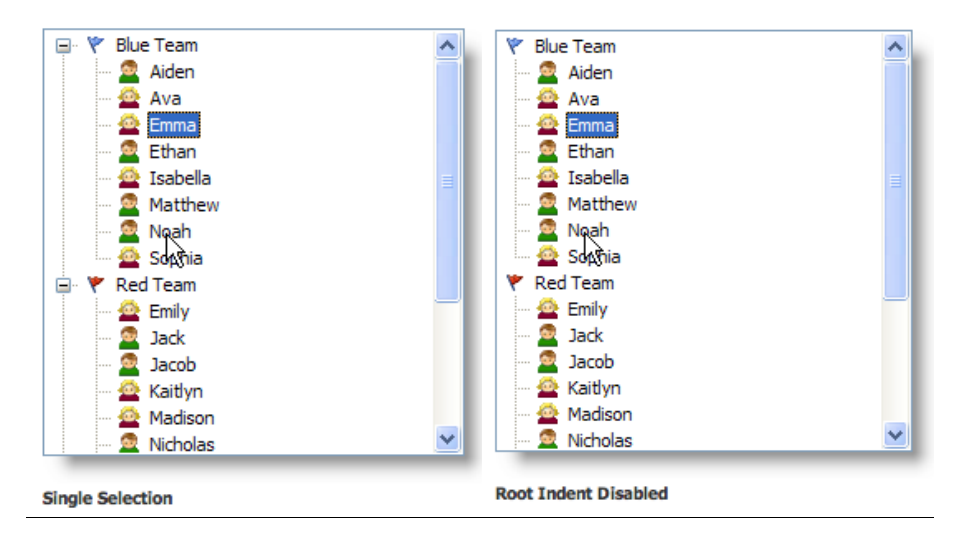

### Example

```
// Disable root level indenting 
Set_Property(@Window:".OLE_TREE", "OLE.RootIndent", 0)
```
#### See Also

[RootChildren,](https://wiki.srpcs.com/display/TreeControl/RootChildren) [RootSort](https://wiki.srpcs.com/display/TreeControl/RootSort)